# **Daily Attendance and Meal Count Procedure - Center-Based Head Start and Early Head Start**

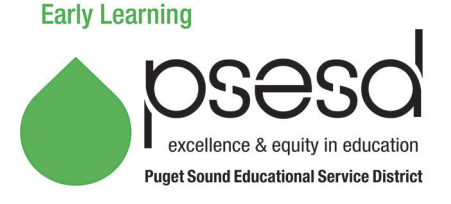

### **Purpose**

This document will explain how to accurately record attendance and meal count on the Attendance/Meal Count Report form for the PSESD Early Learning Program Head Start ~ Part Day/Full Day and Early Head Start Center-based programs. Note: Early Head Start Home-based programs, please refer to your attendance procedure.

### **Guidance**

Research shows children benefit most from preschool programs when they attend regularly. Therefore Site/Center staff will:

- Document attendance and meals/snacks daily on the Attendance/Meal Count Report. (Note: Meal count on this form is only required for meals that PSESD claims.)
- Code, document reason for absence, and address attendance concerns and chronic absenteeism.
- Follow up daily on all unreported/unknown absences.
- Review and use the *ERSEA Attendance Procedure* to support families who are experiencing barriers to regular attendance.
- Contact the PSESD Senior Regional Coordinator, Family Support when absences continue after offering on-going family support to address barriers.
- Families will not be withdrawn without prior approval from designated PSESD Family Support staff or Early Learning Program Director (see *ERSEA Attendance Procedure*).
- Complete the online training at [http://classes.earlylearningwa.org](http://classes.earlylearningwa.org/) for required learning.
- The attendance worksheet can be used as an active supervision tool. If sites do not have a system for tracking which children are present for easy reference, the attendance worksheet should be used for this purpose. Keep it stored on a clipboard by the exit so teaching staff can easily bring it coming and going to/from the classroom.
- This procedure will be followed during all field trips and other activities where a CACFP meal is served outside of the classroom.

**See pages 2 and 3 for Procedure Table**

## **Related Documents**

ERSEA Attendance Procedure

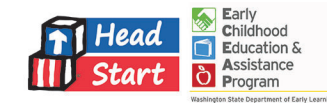

#### **Daily Attendance and Meal Count Procedure - Center-Based Head Start and Early Head Start**

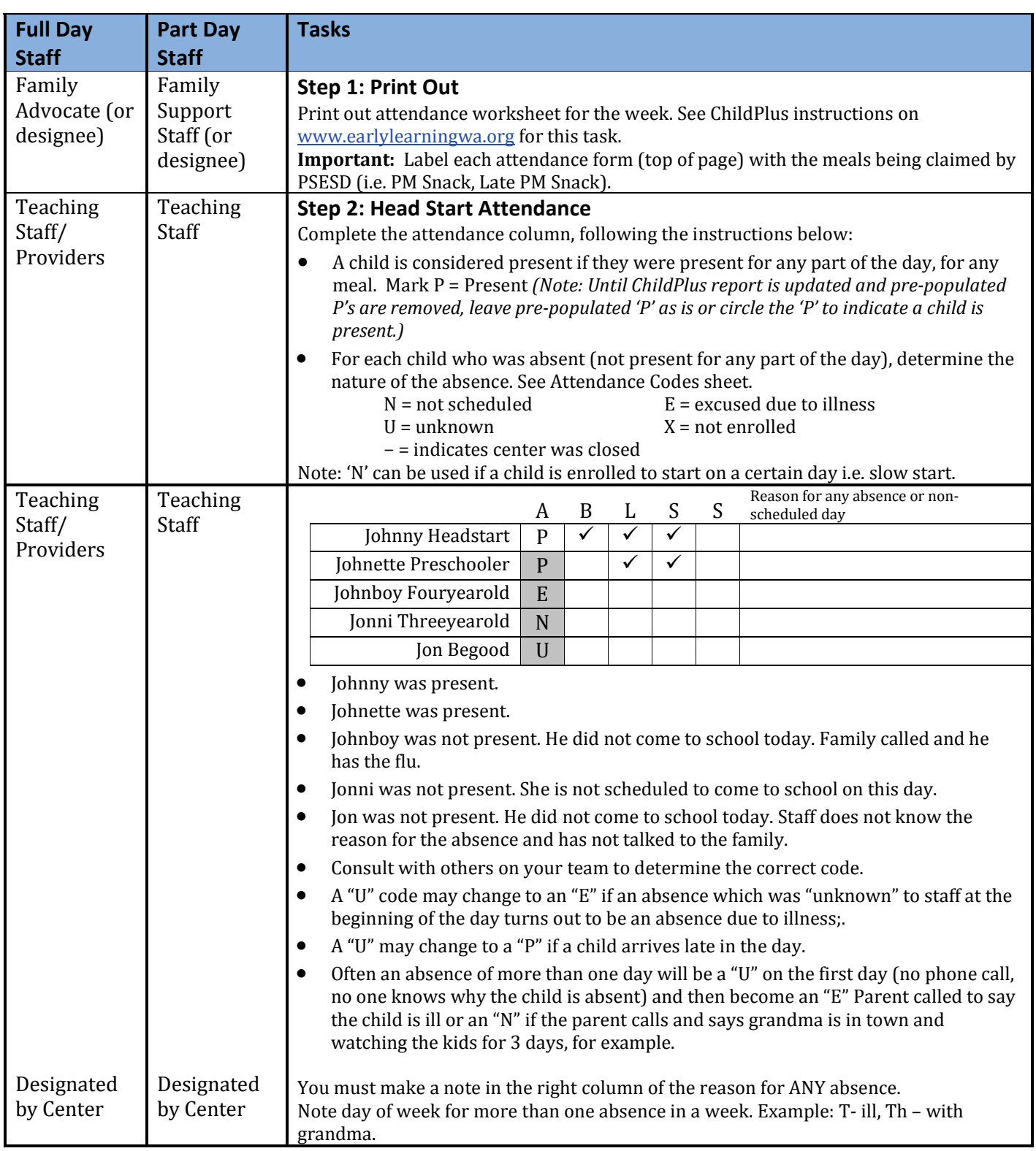

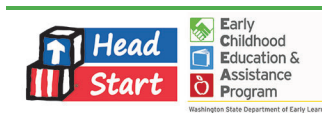

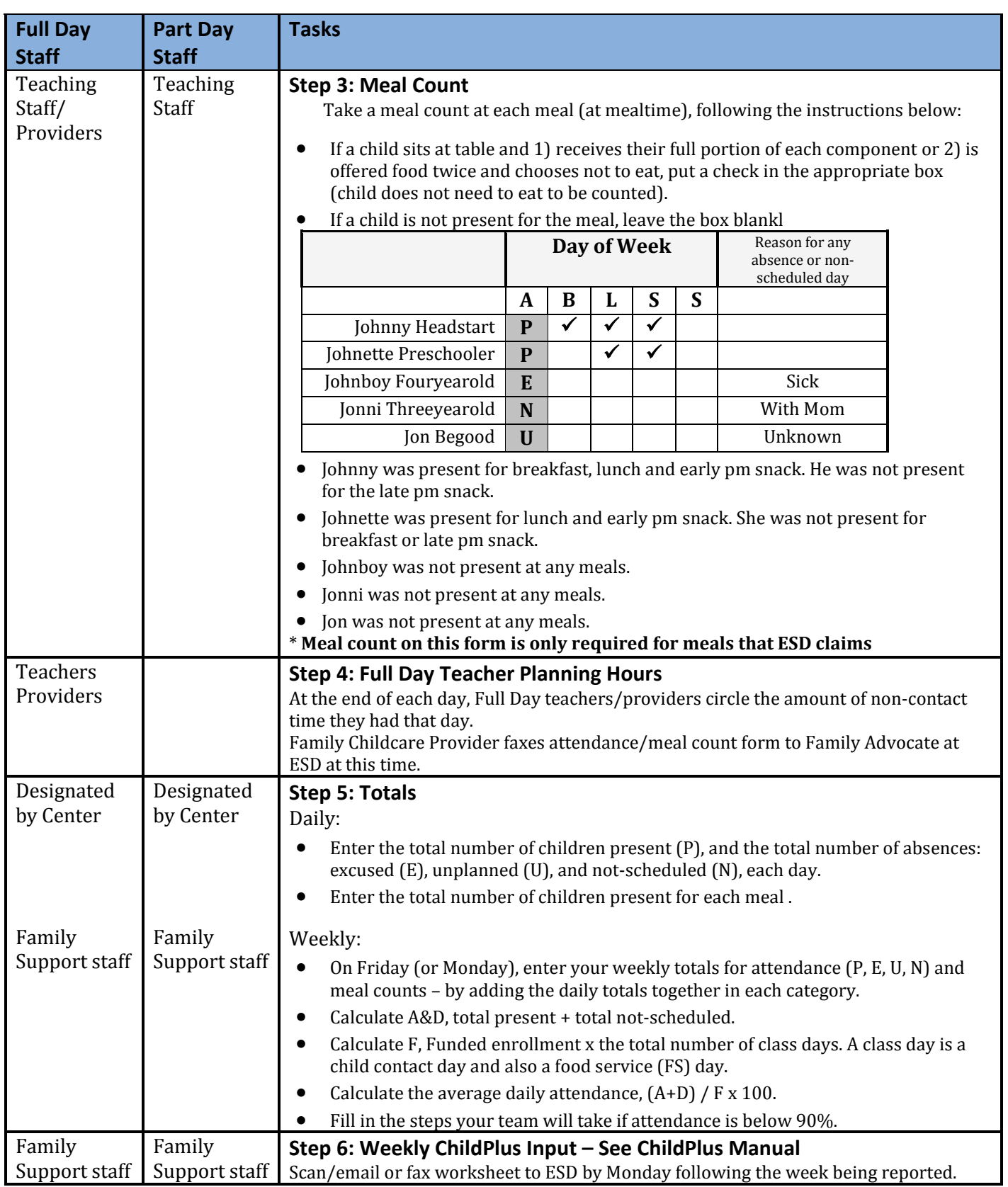

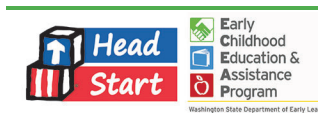